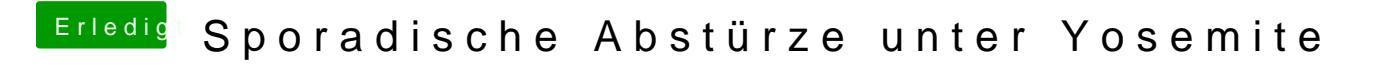

Beitrag von vom 14. Februar 2015, 14:05

Lösche mal den Kext könnte was bringen.

AppleTyMCEDriver.kext